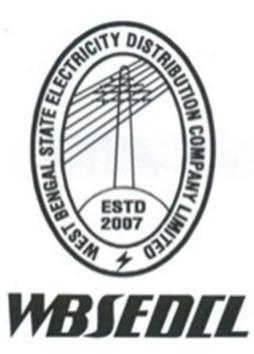

### West Bengal State Electricity Distribution Company Limited

(A Government of West Bengal Enterprise)

## **User Manual**

on

# Internal Audit Portal

By Internal Audit Department, WBSEDCL

VERSION: 1.0

**1 |** P a g e

## **CONTENTS**

| SL. NO. | Description                                                                     | Page no. |
|---------|---------------------------------------------------------------------------------|----------|
| 1       | Introduction                                                                    | 3        |
| 2       | Login Process                                                                   | 3-4      |
| 3       | General Portal Menu Items (All)                                                 | 4-7      |
| 4       | Audit Creation (internal Audit Department)                                      | 8        |
| 5       | Raising Audit Issue (Auditor)                                                   | 9-13     |
| 6       | Editing, Deleting and Releasing a DRAFT Audit Issue (Auditor)                   | 14-16    |
| 7       | Finding Raised Issue Submitting Management Response (Auditee)                   | 17-19    |
| 8       | Finding Management Response and recording adjoiner (Auditor)                    | 20-22    |
| 9       | Management Response Acceptance/Rejection (Internal Audit Dept.)                 | 23       |
| 10      | Submission of Compliance regarding Issues raised (Auditee)                      | 24-25    |
| 11      | Compliance Review and Acceptance (Internal Audit Dept.)                         | 26-27    |
| 12      | Audit State Management (internal Audit Department)                              | 28       |
| 13      | Audit Report Closure Process (internal Audit Department)                        | 29-30    |
| 14      | Audit Filter (All)                                                              | 31       |
| 15      | Creating External Users (Internal Audit Department)                             | 32-33    |
| 16      | Viewing User List, Changing Password, Editing, Activation/Deactivation of Users | 34-35    |

#### **<u>1. INTRODUCTION:</u>**

Internal Audit Department conducts Internal Audit at different units on various processes like Energy Billing and Collection Management, Connection on CCC, Finance and Accounts, Store Management, Operations and Maintenance in Division office and many more processes in Region, Zone and units under HQ. Field work of Internal Audit Department involves checking a huge number of paper works and also generates large number of audit reports, which needs to be stored in hard copy and find whenever required. This is very inefficient and time consuming. Therefore introduction of Internal Audit will minimize all the paper works and also eliminates all the delay and chances of loss/misplacement of Audit reports.

#### 2. LOGIN PROCESS:

Internal Audit portal of WBSEDCL can be accessed by internalaudit.wbsedcl.in

| W85EDCL Audit Portal x +                                    | ∨ – ₫ X  |
|-------------------------------------------------------------|----------|
| ← → C                                                       | ie 🕁 🕕 i |
| ERP ID/Auditors<br>User ID<br>Besword <sup>+</sup><br>Login | rd       |

#### 2.1 Head of the Office of Auditee unit, WBSEDCL

Head of the Office of Auditee units of WBSEDCL can log into the portal by using ERP ID and ESS Portal password

#### 2.2 External User/Empanelled Audit Firm

The user id and password of the External Users/Empanelled/Statutory Audit firm will be created by and distributed only by the Internal Audit Department.

#### <u>3. General Portal Menu Items</u>

| Administration<br>Create Audit<br>User List<br>Create User | Click here to get th<br>menu items                                                                                     | e                                                                                                    |                                                                                                    | ٢ |
|------------------------------------------------------------|----------------------------------------------------------------------------------------------------|----------------------------------------------------------------------------------------------------|----------------------------------------------------------------------------------------------------|---|
| <b>Operations</b><br>Audit List<br>Non-Conformance List    | Aduit #: Period Start Dt >=:                                                                                           | Start Dt <=: End Dt >=: End Dt <=:                                                                                                    | PO# Cost center Cost center Stat<br>Contains: code name<br>contains: contains:                                                 | • |
| Preferences                                                | Input Dates in YYYY-MM-DD                                                                                              |                                                                                                    |                                                                                                    |   |
|                                                            | Found 3 Records Audit #1 C331154000 GARIA CCC Period 01.04.2020 to 22.11.2021 Nov. 23, 2021-Nov. 29, 2021 PO# In House | Audit #2 ACTIVE<br>C331230000<br>BIDHANNAGAR DIV- II<br>Period 01.04.2020 to 22.11.2021<br>Nov. 23, 2021-Nov. 26, 2021<br>PO# In House | Audit #3<br>C331230000<br>BIDHANNAGAR DIV- II<br>Period 01.04.2020 to 28.11.2021<br>Nov. 29, 2021-Dec. 2, 2021<br>PO# In House |   |
|                                                            | 🖪 View                                                                                                    | 🖌 View                                                                                                    | 🖌 View                                                                                                    |   |
|                                                            |                                                                                                    |                                                                                                    |                                                                                                    |   |

The general menu items can be accessed by clicking the circled area of the portal. The menu items will be different for every user and their authorization levels. Here, this is screenshot the panel of a higher level Internal Audit Official.

| Addit List  | < here to go<br>nu items | et the      |              |              |            |            |
|-------------|--------------------------|-------------|--------------|--------------|------------|------------|
| Preferences | Filter Audit             | Period      | Start Dt >=: | Start Dt <=: | End Dt >=: | End Dt <=: |
|             |                          | contains:   |              |              |            |            |
|             | Input Dates in Y         | 000/1414 DD |              |              |            |            |
|             | Q Search                 |             | nload Excel  |              |            |            |
|             | Found 3 Rec              | ords        |              |              |            |            |
|             |                          |             |              |              |            |            |
|             |                          |             |              |              |            |            |
|             |                          |             |              |              |            |            |

This is screenshot of an auditee units panel

Audit list: This will show the number of audit running/ended for the particular unit Non- Conformance list – This will show the total numbers of issue raised and their status e.g.

3.1. DRAFT (Auditors have to release the Issue for further action, No action for Auditee)

| NC #61               | DRAFT |
|----------------------|-------|
| Audit #6             |       |
| C332161010           |       |
| BELDA STORE          |       |
| DIV_Store_Management |       |
| DIV_Store1           |       |
| 🖌 View               |       |

3.2. OBSERVATION\_DONE (Auditee have to submit Management Response within defined time frame)

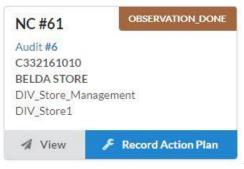

3.3. ACTION\_PLAN\_SUBMITTED: Auditee have already submitted management response, auditor will submit adjoined against the management response

| NC #61       | ACTION_PLAN_SUBMITTED |
|--------------|-----------------------|
| Audit #6     |                       |
| C332161010   |                       |
| BELDA STORE  | 1                     |
| DIV_Store_Ma | nagement              |
| DIV_Store1   |                       |
| 🖪 View       | 🗲 Record Adjoiner     |

3.4. PROPOSED: Adjoiner given and Issue Submitted to Internal Audit for Acceptance

| NC #61               | PROPOSED |
|----------------------|----------|
| Audit #6             |          |
| C332161010           |          |
| BELDA STORE          |          |
| DIV_Store_Management |          |
| DIV_Store1           |          |
| DIV_Store1           |          |
| 🚀 View               |          |

3.5. Open for Compliance submission (Management response accepted by Internal Audit Dept. and issue is now open for compliance review phase)

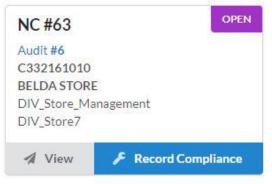

3.6. Compliance review: Auditee has alredy submitted the compliance report for reviewed by the

|                                                                      |                  | Internal Audit Department |
|----------------------------------------------------------------------|------------------|---------------------------|
| NC #61                                                               | COMPLANCE_REVIEW |                           |
| Audit #6<br>C332161010<br>BELDA STORE<br>DIV_Store_Man<br>DIV_Store1 | agement          | <b>6  </b> P a g e        |
|                                                                      | A View           |                           |

3.7. Rejected: This raised issue have been rejected/Dropped by Internal Audit Department

| NC #62               | REJECTED |
|----------------------|----------|
| Audit #6             |          |
| C332161010           |          |
| BELDA STORE          |          |
| DIV_Store_Management |          |
| DIV_Store2           |          |
| DIV_Store2           |          |
| 🖪 View               |          |

3.8. Complied: The compliance has been accepted by the Internal Audit Department.

| NC #63               | COMPLIED |
|----------------------|----------|
| Audit #6             |          |
| C332161010           |          |
| BELDA STORE          |          |
| DIV_Store_Management |          |
| DIV_Store7           |          |
| <i></i>              |          |

#### **4.AUDIT CREATION:**

| Create Audit                |                  |                          |                        |              |   |
|-----------------------------|------------------|--------------------------|------------------------|--------------|---|
| cost center: *              |                  |                          |                        |              |   |
|                             |                  |                          |                        |              | × |
| 'eriod: *                   |                  |                          |                        |              |   |
|                             |                  |                          |                        |              |   |
| 'o number:                  |                  |                          |                        |              |   |
| XXXXXXXXXX                  |                  |                          |                        |              |   |
| itart date:*                |                  |                          |                        |              |   |
| January                     | ~                | 2                        | ~                      | 2022         | ~ |
| nd date:*                   |                  |                          |                        |              |   |
| January                     | ~                | 8                        | ~                      | 2022         | ~ |
| uditor:*                    |                  |                          |                        |              |   |
| master-data                 |                  |                          |                        |              | × |
| uditee ERP Role: *          |                  |                          |                        |              |   |
|                             |                  |                          |                        |              | × |
| checklists To be Audited: * |                  |                          |                        |              |   |
| CCC_Metering × CCC_Energ    | gy Billing × CCC | _Collection Management × | CCC_Connection_New     | Connection * | ÷ |
| CCC_Connection_Disconnectio | n × CCC_Conne    | ection_Reconnection × CO | CC_Connection_Specials | ervices ×    |   |
| escription: *               |                  |                          |                        |              |   |
| Sample Audit creation       |                  |                          |                        |              |   |
|                             |                  |                          |                        |              |   |
|                             |                  |                          |                        |              |   |
|                             |                  |                          |                        |              |   |
|                             |                  |                          |                        |              |   |
|                             |                  |                          |                        |              | 1 |
|                             |                  |                          |                        |              |   |

Audit will be created only from internal Audit Department. The following information needs to be filled in the given form:

- Cost Center Cost Center/Profit Center of Auditee unit
- Period Period of Audit (Cover the Financial year/years)
- PO number PO number (Mandatory for Audit firm)/Not Mandatory for IN-House Teams
- Start and End date of the Audit Duration
- Auditor Audit firm Name for the External auditors/ Team leaders ERP ID for in-House
- Auditee ERP-Role Role of the Auditee i.e. SM, DM, RM, ZM etc. (depending upon unit type)
- Checklist: Single or multiple checklists can be added depending upon the unit type and process to be audited. This will guide the auditors in field work of the auditors.
- Description This text box will can be used for Name of the Team leader and Team Members and other important information regarding the Audit if necessary.

#### 5. Raising Audit Issue (Raise Non Conformance for Auditor)

For raising and audit issue regarding a particular checklist already incorporated in the Audit portal Audit Team leader have to follow the below mentioned steps: 5.1) Click Audit List under Operations. List of Audit assigned will be displayed

| Administration<br>Create Audit |                                              |
|--------------------------------|----------------------------------------------|
| Üser List                      |                                              |
| Create User                    | Filter Audit                                 |
| Operations<br>Audit List       | Aduit #: Period Start Dt >=:                 |
| Preferences                    | Input Dates in YYYY-MM-DD                    |
|                                | Q Search Download Excel                      |
|                                | Found 6 Records                              |
|                                | Audit #1                                     |
|                                | C331154000                                   |
|                                | GARIA CCC<br>Period 01.04.2020 to 22.11.2021 |
|                                | Nov. 23, 2021-Nov. 29, 2021                  |
|                                | PO# In House                                 |
|                                | A View                                       |

5.2) Click on the Fill Audit of Particular audit, the auditor want to raise issues about.

| duit #: Period Start D                       | >>: Start Dt <=: End Dt >=: End Dt <=:                 | PO# Cost center Cost center<br>Contains: code name<br>contains: contains: | Status: |
|----------------------------------------------|--------------------------------------------------------|---------------------------------------------------------------------------|---------|
| ut Dates in YYYY-MM-DD                       |                                                        |                                                                           |         |
| ound 6 Records                               |                                                        |                                                                           |         |
| Audit #1                                     | Audit #2                                               | Audit #3                                                                  | IIVE    |
| C331154000                                   | C331230000                                             | C331230000                                                                |         |
| GARIA CCC<br>Period 01.04.2020 to 22.11.2021 | BIDHANNAGAR DIV- II<br>Period 01.04.2020 to 22.11.2021 | BIDHANNAGAR DIV- II<br>Period 01.04.2020 to 28.11.2021                    |         |
| Nov. 23, 2021-Nov. 29, 2021<br>PO# In House  | Nov. 23, 2021-Nov. 26, 2021<br>PO# In House            | Nov. 29, 2021-Dec. 2, 2021<br>PO# In House                                |         |
| 🔏 View                                       | 🖌 View                                                 | 🖌 View                                                                    |         |
| Audit #4                                     | Audit #5                                               | VE Audit#6                                                                |         |
| C332160000                                   | C333430000                                             | C332161010                                                                |         |
| BELDA DIVISION<br>Period 2021-2022           | NORTH MALDA DIV<br>Period 2018-2020                    | BELDA STORE<br>Period 2021-2022                                           |         |
| April 6, 2022-April 10, 2022                 | April 5, 2022-April 10, 2022                           | April 12, 2022-April 16, 2022                                             |         |
| PO# 510007777                                | PO# 1010101001                                         | PO# 5100077876                                                            |         |
| PO# 510007777                                |                                                        |                                                                           |         |

5.3) After clicking the Fill Audit page, a new page of with checklist will be open where Population size, Sample size, Testing Results needs to be filled wherever applicable and click on the Raise NC button.

| Check the adequacy of store yard layout design and<br>a. Check that the storage plan has been developed.<br>b. Take approved storage plan. Verify whether store<br>c. Check whether while preparing planning documer<br>care of.<br>d. Perform a walkthrough based on the store yard la | vard layout is as per plan.<br>t areas like efficient and optimum design are taken |  |  |  |  |
|----------------------------------------------------------------------------------------------------|------------------------------------------------------------------------------------|--|--|--|--|
| b. Take approved storage plan. Verify whether store<br>c. Check whether while preparing planning documer<br>care of.                                                                                                    | t areas like efficient and optimum design are taken                                |  |  |  |  |
| c. Check whether while preparing planning documer<br>care of.                                                                                                    | t areas like efficient and optimum design are taken                                |  |  |  |  |
| care of.                                                                                                    |                                                                                    |  |  |  |  |
|                                                                                                    | /out plan                                                                          |  |  |  |  |
|                                                                                                    |                                                                                    |  |  |  |  |
| Population Size                                                                                                    | Sample Size                                                                        |  |  |  |  |
| 1000                                                                                                    | 100                                                                                |  |  |  |  |
| Testing Result                                                                                                    |                                                                                    |  |  |  |  |
| Not Complied                                                                                                    |                                                                                    |  |  |  |  |
|                                                                                                    |                                                                                    |  |  |  |  |
| B Save                                                                                                    |                                                                                    |  |  |  |  |
|                                                                                                    | 1000       Festing Result       Not Complied                                       |  |  |  |  |

5.4) A new window will open and the following fields needs to be filled with relevant observations i.r.o. Root cause, Potential implications, Audit observation, Recomendation

| Auidt ID : 6                          |                                                                                                    |
|---------------------------------------|----------------------------------------------------------------------------------------------------|
| Checklist Name : DIV_Store_Management |                                                                                                    |
| Reference : DIV_Store2                |                                                                                                    |
|                                       | p: a. Check that the storage plan has been developed. b. Take approved storage plan<br>aring planning document areas like efficient and optimum design are taken care of. o |
| Partains to: *                        |                                                                                                    |
|                                       |                                                                                                    |
| Policy                                | ŝ                                                                                                    |
| WANDA -                               | ×                                                                                                    |
| Policy                                | ć                                                                                                    |
| Policy<br>Policy                      | ž                                                                                                    |

10 | Page

| XXXXXXXXXXXXXXXXXXXXXXXXXXXXXXXXXXXXXXX                                                                                                    |                                                                                                    |
|----------------------------------------------------------------------------------------------------|----------------------------------------------------------------------------------------------------|
|                                                                                                    |                                                                                                    |
|                                                                                                    |                                                                                                    |
|                                                                                                    |                                                                                                    |
|                                                                                                    |                                                                                                    |
|                                                                                                    |                                                                                                    |
|                                                                                                    |                                                                                                    |
|                                                                                                    |                                                                                                    |
| otential implication: *                                                                                                    |                                                                                                    |
| *****                                                                                                    |                                                                                                    |
| 10000000000000000                                                                                                    |                                                                                                    |
|                                                                                                    |                                                                                                    |
|                                                                                                    |                                                                                                    |
|                                                                                                    |                                                                                                    |
|                                                                                                    |                                                                                                    |
|                                                                                                    |                                                                                                    |
|                                                                                                    |                                                                                                    |
|                                                                                                    |                                                                                                    |
|                                                                                                    |                                                                                                    |
|                                                                                                    |                                                                                                    |
|                                                                                                    |                                                                                                    |
| udit observation: *                                                                                                    |                                                                                                    |
|                                                                                                    |                                                                                                    |
|                                                                                                    | e, was achieved by Stella <u>Pajunas-Garnand</u> from Chicago in 1946 in one minute on an IBM electric. As of 2005,                                                                                                    |
| The fastest typing speed ever, 216 words per minut<br>writer Barbara Blackburn was the fastest English la                                                                                                    | nguage typist in the world, according to The Guinness Book of World Records. Using the Dvorak Simplified                                                                                                    |
| The fastest typing speed ever, 216 words per minut<br>writer Barbara Blackburn was the fastest English la<br>Keyboard, she had maintained 150 wpm for 50 min                                                         | nguage typist in the world, according to The Guinness Book of World Records. Using the Dvorak Simplified<br>utes, and 170 wpm for shorter periods, with a peak speed of 212 wpm. Blackburn, who failed her QWERTY typing                                                                                                    |
| The fastest typing speed ever, 216 words per minut<br>writer Barbara Blackburn was the fastest English la<br>Keyboard, she had maintained 150 wpm for 50 min<br>class in high school, first encountered the Dvorak k | nguage typist in the world, according to The Guinness Book of World Records. Using the Dvorak Simplified<br>utes, and 170 wpm for shorter periods, with a peak speed of 212 wpm. Blackburn, who failed her QWERTY typing<br>eyboard in 1938, quickly learned to achieve very high speeds, and occasionally toured giving speed-typing |
| The fastest typing speed ever, 216 words per minut<br>writer Barbara Blackburn was the fastest English la<br>Keyboard, she had maintained 150 wpm for 50 min<br>class in high school, first encountered the Dvorak k | nguage typist in the world, according to The Guinness Book of World Records. Using the Dvorak Simplified<br>utes, and 170 wpm for shorter periods, with a peak speed of 212 wpm. Blackburn, who failed her QWERTY typing                                                                                                    |

N.B. Any Annexure, other relevant documents can be attached with the observation in the evidence section in PDF, Word, Excel, PowerPoint, JPEG formats if necessary and click on the Raise NC button to Raise the issue in DRAFT format.

| The fastest typing speed ever, 216 words per minute, was achieved by Stella Pajunas-Garnand from Chicago in 1946 in one minute on an IBM electric. As<br>writer Barbara Blackburn was the fastest English language typist in the world, according to The Guinness Book of World Records. Using the Dvorak Simplif |     |
|----------------------------------------------------------------------------------------------------|-----|
|                                                                                                    | ied |
|                                                                                                    |     |
| esponsibility:                                                                                                    |     |
| Divisional Manager                                                                                                    |     |
| vidence #1:                                                                                                    |     |
| Choose File No file chosen                                                                                                    |     |
| vidence #2:                                                                                                    |     |
| Choose File No file chosen                                                                                                    |     |
| vidence #3:                                                                                                    |     |
| Choose File No file chosen                                                                                                    |     |
| vidence #4:                                                                                                    |     |
| Choose File No file chosen                                                                                                    |     |
| vidence #5:                                                                                                    |     |
| Choose File No file chosen                                                                                                    |     |
| 1 Raise NC                                                                                                    |     |
|                                                                                                    |     |

A green dialog box with Success message with Non-Conformance if will be shown

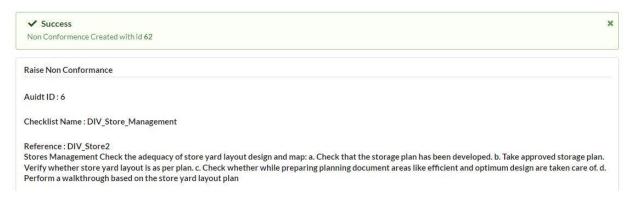

N.B. This raised audit issue will be saved as draft in the database. Auditor, Auditee and Internal Audit Department officials can view this Draft audit issue by going to Audit List->View (respective audit) ->All Non Conformances Step wise illustration given below:

| Administration<br>Create Audit                   |                                                                                                    |
|--------------------------------------------------|----------------------------------------------------------------------------------------------------|
| User List<br>Create User                         | Filter Audit                                                                                                    |
| Operations<br>Audit List<br>Non-Conformance List | Aduit #: Period Start Dt >=:<br>contains:                                                                             |
| Preferences                                      | Input Dates in YYYY-MM-DD                                                                                             |
|                                                  | Q Search 🔯 Download Excel                                                                                             |
|                                                  | Found 6 Records                                                                                                    |
|                                                  | Audit #1<br>C331154000<br>GARIA CCC<br>Period 01.04.2020 to 22.11.2021<br>Nov. 23, 2021-Nov. 29, 2021<br>PO# In House |
|                                                  | 🖪 View                                                                                                    |

|                                                              | Aduit #:                                                                             | Period                          | Start Dt >=: | Start Dt <=:                                                                   | End Dt >=:                            | End Dt <=:           | PO#             | Cost center       | Cost          |   |
|--------------------------------------------------------------|--------------------------------------------------------------------------------------|---------------------------------|--------------|--------------------------------------------------------------------------------|---------------------------------------|----------------------|-----------------|-------------------|---------------|---|
|                                                              |                                                                                      | contains:                       |              |                                                                                |                                       |                      | Contains:       | code<br>contains: | name<br>conta |   |
|                                                              | Input Dates in Y                                                                     | (YY-MM-DD                       |              |                                                                                |                                       |                      |                 |                   |               |   |
|                                                              | Q Search                                                                             | Downlo                          | ad Excel     |                                                                                |                                       |                      |                 |                   |               |   |
|                                                              | Found 6 Reco                                                                         | rds                             |              |                                                                                |                                       |                      |                 |                   |               |   |
|                                                              | Audit #4<br>C332160000<br>BELDA DIVIS<br>Period 2021-<br>April 6, 2022<br>PO# 510007 | 5ION<br>2022<br>-April 10, 2022 | ACTIVE       | Audit #6<br>C33216101<br>BELDA STO<br>Period 2022<br>April 12, 20<br>PO# 51000 | 0<br>RE<br>1-2022<br>22-April 16, 202 | <u>астіvе</u>        |                 |                   |               |   |
|                                                              |                                                                                      | ✓ View                          |              | 10000                                                                          | 🔺 View                                | <                    |                 |                   |               |   |
|                                                              | # 6<br>ID                                                                            |                                 |              |                                                                                | APF                                   | RIL 12, 20           | )22-APF         | RIL 16, 2         | 022           |   |
|                                                              | n Conformances<br>Ion-Confor                                                         | rmance                          |              |                                                                                |                                       |                      |                 |                   |               |   |
| NC #:                                                        |                                                                                      | Audit #:                        |              | Cost Cer<br>Contains                                                           | nter Code<br>::                       | Cost Cen<br>Contains | nter Name<br>:: | Checkl            | ist:          | • |
| Q 56                                                         | earch                                                                                | Downio                          | ad Excel     |                                                                                |                                       |                      |                 |                   |               |   |
| ound 2                                                       | Records                                                                              |                                 |              |                                                                                |                                       |                      |                 |                   |               |   |
|                                                              | 1                                                                                    |                                 | DRA          | A                                                                              | C #62<br>udit #6<br>332161010         | )                    |                 | DRAFT             |               |   |
| Audit #6<br>33216<br>BELDA S                                 | 1010<br>STORE<br>pre_Manage                                                          | ment                            |              | D                                                                              | ELDA STOR<br>IV_Store_M<br>IV_Store2  |                      | t               |                   |               |   |
| NC #6<br>Audit #6<br>C33216<br>BELDA S<br>DIV_Sto<br>DIV_Sto | 1010<br>STORE<br>ore_Manage<br>ore1                                                  | ment<br>View                    |              | D                                                                              | IV_Store_M                            |                      |                 |                   |               |   |

#### 6. Editing, Deleting and Releasing a DRAFT Audit Issue

To EDIT, DELETE or RELEASE an Audit issue saved as DRAFT the auditor needs to follow the steps illustrated below:

Audit List -> Fill Audit (respective audit) -> All Non Conformances - > Record Observation

|                                                                                                    |                                                                                                    | WBSEDCL Audit Portal                                                                                                    |
|----------------------------------------------------------------------------------------------------|----------------------------------------------------------------------------------------------------|----------------------------------------------------------------------------------------------------|
| User List                                                                                                    |                                                                                                    |                                                                                                    |
| Create User                                                                                                    |                                                                                                    | Filter Audit                                                                                                    |
| Operations                                                                                                    |                                                                                                    | Aduit #: Period Start Dt >=:<br>contains:                                                                                                    |
| Audit List                                                                                                    |                                                                                                    |                                                                                                    |
| Non-Conformance List                                                                                                    |                                                                                                    |                                                                                                    |
| Preferences                                                                                                    |                                                                                                    | Input Dates in YYYY-MM-DD                                                                                                    |
|                                                                                                    |                                                                                                    | Q Search 🔯 Download Excel                                                                                                    |
|                                                                                                    |                                                                                                    | Found 6 Records                                                                                                    |
|                                                                                                    |                                                                                                    | Audit #1                                                                                                    |
|                                                                                                    |                                                                                                    | C331154000                                                                                                    |
|                                                                                                    |                                                                                                    | GARIA CCC<br>Period 01.04.2020 to 22.11.2021                                                                                                    |
|                                                                                                    |                                                                                                    | Nov. 23, 2021-Nov. 29, 2021                                                                                                    |
|                                                                                                    |                                                                                                    | PO# In House                                                                                                    |
|                                                                                                    |                                                                                                    |                                                                                                    |
|                                                                                                    |                                                                                                    | A View                                                                                                    |
| Aduit #: Period Start Dt ><br>contains:                                                                                                    | =: Start Dt <=: End Dt >=: Ei                                                                                                    | nd Dt <=: PO# Cost center Cost center name contains:                                                                                                    |
| Adult #: Period Start Dt > contains: nput Dates in YYYYYMM-DD Q Search Download Excel                                                                                                    | =: Start Dt <=: End Dt >=: En                                                                                                    | nd Dt <=: PO# Cost center Cost center Status:<br>Contains: code name                                                                                                    |
| Adult #: Period Start Dt > contains: nput Dates in YYYYYMM-DD Q Search Download Excel Found 6 Records                                                                                                    |                                                                                                    | nd Dt <=: PO# Cost center Cost center name contains: contains:                                                                                                    |
| Adult #: Period Start Dt > Contains:                                                                                                    | VE Audit #2<br>C331230000                                                                                                    | nd Dt <=: PO# Cost center Cost center name contains: code name contains: contains: con |
| Adult #: Period Start Dt > contains: nput Dates in YYYYYHH-DD Q Search D Download Excel Found 6 Records Audit #1 Actm 3331154000 GARIA CCC Period 01.04.2020 to 22.11.2021                                                                                                    | VE Audit #2<br>C331230000<br>BIDHANNAGAR DIV-II<br>Period 0.104.2020 to 22.11.202                                                                                                    | Active       Audit #3       Active         21       Priod 01.04.2020 to 28.11.2021                                                                                                    |
| Adult #: Period Start Dt > contains: put Dates in YYYYYMM-DD Q Search Download Excel Found 6 Records Adult #1 C331154000 SARIA CCC Period 01.04.2020 to 22.11.2021 Nov. 23, 20221-Nov. 29, 2021                                                                                                    | VE Audit #2<br>C331230000<br>BIDHANNAGAR DIV- II                                                                                                    | ACTIVE Audit #3 ACTIVE                                                                                                    |
| Adult #: Period Start Dt > contains: put Dates in YYYYYMM-DD Q Search Download Excel Found 6 Records Adult #1 C331154000 SARIA CCC Period 01.04.2020 to 22.11.2021 Nov. 23, 20221-Nov. 29, 2021                                                                                                    | VE Audit #2<br>C331230000<br>BIDHANNAGAR DIV-II<br>Period 01.04.2020 to 22.11.201<br>Nov. 23.2021-Nov. 26, 2021                                                                                                | ACTIVE       Audit #3       ACTIVE         ALITYE       Audit #3       ACTIVE         21       Period 01.04.2020 to 28.11.2021<br>Nov. 29, 2021-Dec. 2, 2021       ACTIVE                                                                                                    |
| Aduit #: Period Start Dt > contains: Input Dates in YMM-DD Q Search Download Excel Found 6 Records Audit #1 C331154000 GARIA CCC Period D104.2020 to 22.11.2021 Nov. 23.2021-Nov. 29.2021 PO# In House View View                                                                                                    | VE Audit #2<br>C331230000<br>BIDHANNAGAR DIV-II<br>Period 01.04.2020 to 22.11.20:<br>Nov. 23, 2021-Nov. 26, 2021<br>PO# In House<br>✔ View                                                                     | Active       Audit #3       Active         21       Poid of the second second s                                                                                     |
| Aduit #: Period contains:<br>Input Dates in YYYYYMM-DD<br>Q Search C Download Excel<br>Found 6 Records<br>Audit #1 ACTT<br>C331154000<br>GARIA CCC<br>Period 01.04.2020 to 22.11.2021<br>Nov: 23.2021-Nov: 29,2021<br>PO# In House<br>View<br>Audit #4 ACTT<br>C332160000                                                                                                    | VE Audit #2<br>C331230000<br>BIDHANNAGAR DIV-II<br>Period 01.04.2020 to 22.11.20:<br>Nov. 23.2021-Nov. 26, 2021<br>PO# In House<br>✓ View<br>VE Audit #5<br>C333430000                                         | ACTIVE Audit #3 ACTIVE  ACTIVE Audit #3 ACTIVE  C331230000  BIDHANNAGAR DIV-II  Period 01.04.2020 to 28.11.2021 Nov. 29, 2021-Dec. 2, 2021 PO# In House  ACTIVE Audit #6 ACTIVE  C332161010                                                                                                    |
| Aduit #: Period Start Dt> Contains: Contains: | VE Audit #2<br>C331230000<br>BIDHANNAGAR DIV-II<br>Period 01.04.2020 to 22.11.20:<br>Nov. 23, 2021-Nov. 26, 2021<br>PO# In House<br>✓ View<br>VE Audit #5<br>C333430000<br>NORTH MALDA DIV<br>Period 2018-2020 | ACTIVE Audit #3 ACTIVE 21 ACTIVE Audit #6 C331230000 BIDHANNAGAR DIV-II Period 01.04.2020 to 28.11.2021 Nov. 29, 2021-Dec. 2, 2021 PO# In House ACTIVE Audit #6 ACTIVE C33223161010 BELDA STORE Period 2021-2022                                                                                                    |
| Contains:<br>Input Dates In YYYYHMH-DD<br>Q Search Download Excel<br>Found 6 Records<br>Audit #1 ACTR<br>C331154000<br>GARIA CCC<br>Period 01.04.2020 to 22.11.2021<br>Nov. 23.2021-Nov. 29, 2021<br>PO#In House<br>✔ View                                                                                                    | VE     Audit #2     C331230000     BIDANNAGAR DIV-II     Period 01.04.2020 to 22.11.201     Nov. 23.2021-Nov. 26, 2021     PO# In House     ✓ View     Audit #5     C333430000     NORTH MALDA DIV             | ACTIVE Audit #3 ACTIVE CONTAINS 21 ACTIVE Audit #6 ACTIVE CONTRACTORE AUDIT #6 ACTIVE CONTRACTORE                                                                                                    |

|                                                                              | # 6<br>ID                       |                                                                            | ACTIVE<br>STATUS              | APRIL 12,  | 2022-APRIL 16,<br>DURATION | 2022    |
|------------------------------------------------------------------------------|---------------------------------|----------------------------------------------------------------------------|-------------------------------|------------|----------------------------|---------|
| Period                                                                       | : 2021-2022                     |                                                                            |                               |            |                            |         |
| <b>PO#</b> :5                                                                | 5100077876                      |                                                                            |                               |            |                            |         |
|                                                                              | enter ld : C332161010           |                                                                            |                               |            |                            |         |
|                                                                              | enter Name : BELDA STORE        |                                                                            |                               |            |                            |         |
| Descrip                                                                      | ption                           |                                                                            |                               |            |                            |         |
| Sample                                                                       | audit for s/w manual            |                                                                            |                               |            |                            |         |
|                                                                              |                                 |                                                                            |                               |            |                            |         |
|                                                                              |                                 | $\sim$                                                                     |                               |            |                            |         |
| All                                                                          | Non Conformances                |                                                                            |                               |            |                            |         |
|                                                                              |                                 |                                                                            | _                             |            |                            |         |
|                                                                              |                                 |                                                                            |                               |            |                            |         |
|                                                                              |                                 |                                                                            |                               |            |                            |         |
|                                                                              |                                 |                                                                            |                               |            |                            |         |
|                                                                              |                                 |                                                                            |                               |            |                            |         |
|                                                                              |                                 |                                                                            |                               |            |                            |         |
| r Non-Con                                                                    | formance                        |                                                                            |                               |            |                            |         |
| r Non-Con                                                                    | formance<br>Audit #:            | Cost Center Code                                                           | Cost Center Name              | Checklist: | Reference:                 | Status: |
|                                                                              |                                 | Cost Center Code<br>Contains:                                              | Cost Center Name<br>Contains: | Checklist: | Reference:                 | Status: |
|                                                                              | Audit #:                        |                                                                            |                               | Checklist: | Reference:                 | Status: |
|                                                                              | Audit #:                        |                                                                            |                               | Checklist: | Reference:                 | Status: |
|                                                                              | Audit #:                        |                                                                            |                               | Checklist: | Reference:                 | Status: |
| Search                                                                       | Audit #:<br>6<br>Download Excel |                                                                            |                               | Checklist: | Reference:                 | Status: |
|                                                                              | Audit #:<br>6<br>Download Excel |                                                                            |                               | Checklist: | Reference:                 | Status: |
| Search                                                                       | Audit #:<br>6<br>Download Excel | Contains:                                                                  |                               | Checklist: | Reference:                 | Status: |
| Search<br>d 2 Records<br>#61                                                 | Audit #:<br>6<br>Download Excel | Contains:                                                                  |                               |            | Reference:                 | Status: |
| Search                                                                       | Audit #:<br>6<br>Download Excel | Contains:                                                                  | Contains:                     |            | Reference:                 | Status: |
| Search<br>d 2 Records<br><b>#61</b><br>#6<br>161010<br>A STORE               | Audit #:<br>6<br>Download Excel | Contains:<br>NC #62<br>Audit #6<br>C332161010<br>BELDA STOF                | Contains:                     |            | Reference:                 | Status: |
| Search<br>d 2 Records<br><b>#61</b><br>#6<br>161010<br>A STORE<br>Store_Mana | Audit #:<br>6<br>Download Excel | Contains:<br>NC #62<br>Audit #6<br>C332161010<br>BELDA STOF<br>DIV_Store_M | Contains:                     |            | * Reference:               | Status: |
| Search<br>d 2 Records<br><b>#61</b><br>#6<br>161010<br>A STORE               | Audit #:<br>6<br>Download Excel | Contains:<br>NC #62<br>Audit #6<br>C332161010<br>BELDA STOF                | Contains:                     |            | * Reference:               | Status: |

After Clicking Record observation Auditor can make changes to the audit observation, Root cause, Recommendation etc if necessary and will find 3 Options in the bottom of the page

6.1) If any changes are made Click SAVE

6.2) For deletion of the raised audit issue Click **DELETE** (Wrongly raised or for Dropping)

6.3) For Releasing the Audit Issue click **RELEASE** (NB. Once released on changes can be made to the audit issue and cannot be deleted)

| Responsibility:            |  |           |
|----------------------------|--|-----------|
| Divisional Manager         |  |           |
| Evidence #1:               |  |           |
| Choose File No file chosen |  |           |
| Evidence #2:               |  |           |
| Choose File No file chosen |  |           |
| Evidence #3:               |  |           |
| Choose File No file chosen |  |           |
| Evidence #4:               |  |           |
| Choose File No file chosen |  |           |
| Evidence #5                |  |           |
| Choose Pile No file chosen |  |           |
| B Save Delete              |  | A Release |
|                            |  | 18        |

After clicking the Release button a pop up will appear for confirmation

Click YES for releasing the Audit issue for further action on the Issue raised i.e. Submitting Management Response and a Success message will be shown.

| contrilliny:             |                                     |                                            |      |     |
|--------------------------|-------------------------------------|--------------------------------------------|------|-----|
| d.                       |                                     |                                            |      |     |
| orente<br>Incasa (164)   |                                     |                                            |      |     |
|                          |                                     | Release Prop                               | osal |     |
| hister File              |                                     |                                            |      |     |
| 1                        | Do you really want to release NC, o | nce released you will not be able to edit? |      |     |
| para no:<br>Decisia para | X No                                |                                            |      | Yes |
| ance a fit               |                                     |                                            |      |     |
| hores (File)             |                                     |                                            |      |     |
| 1886 - 19 <b>1</b> 5     |                                     |                                            |      |     |
| inasa inter              |                                     |                                            |      |     |
|                          |                                     |                                            |      |     |
|                          |                                     |                                            |      |     |
|                          |                                     |                                            |      |     |
|                          |                                     |                                            |      |     |

#### 7. Finding Raised Issue Submitting Management Response (Auditee) :

After Auditor raised an Audit issue, Auditee have to find the raised audit issue and submit Management response on the basis of the raised query.

To Find Raised audit issue Auditee have to follow the steps given below

Goto Audit LIST -> Click on VIEW of the respective audit(if multiple audit present) -> ALL NON CONFORMANCES ->Record Action PLAN-> Type the desired action plan in the given text box under Management Action Plan-> Attach relevant documents (if any)->click SUBMIT ->Confirm Submission by clicking YES. (Success message will be shown)

| Administration<br>Create Audit<br>User List      |                                                                                                    |
|--------------------------------------------------|----------------------------------------------------------------------------------------------------|
| Create User                                      | Filter Audit                                                                                              |
| Operations<br>Audit List<br>Non-Conformance List | Aduit #: Period Start Dt >=:                                                                              |
| Preferences                                      | Input Dates in YYYY-MM-DD                                                                                 |
|                                                  | Q Search 🔯 Download Excel                                                                                 |
|                                                  | Found 6 Records                                                                                           |
|                                                  | Audit #1                                                                                                  |
|                                                  | C331154000<br>GARIA CCC<br>Period 01.04.2020 to 22.11.2021<br>Nov. 23, 2021-Nov. 29, 2021<br>PO# In House |
|                                                  | 🖪 View                                                                                                    |

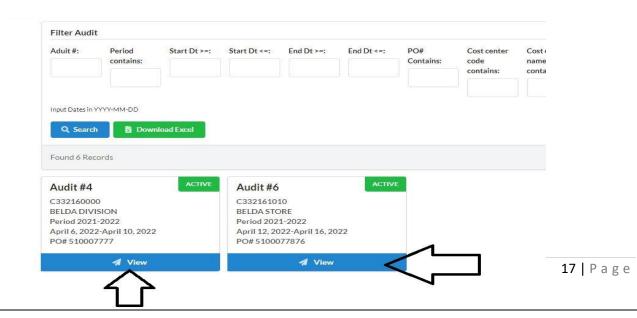

| # 6<br>ID                      | ACTIVE | APRIL 12, 2022-APRIL 16, 2022<br>DURATION |  |
|--------------------------------|--------|-------------------------------------------|--|
| Period : 2021-2022             |        |                                           |  |
| PO#:5100077876                 |        |                                           |  |
| Cost Center Id : C332161010    |        |                                           |  |
| Cost Center Name : BELDA STORE |        |                                           |  |
| Description                    |        |                                           |  |
| Sample audit for s/w manual    |        |                                           |  |
| All Non Conformances           |        |                                           |  |
|                                |        |                                           |  |

| NC #:                                                                           | Audit #:      | Cost Center Code<br>Contains:                                                    | Cost Center Name<br>Contains: | Checklist: | • |
|---------------------------------------------------------------------------------|---------------|----------------------------------------------------------------------------------|-------------------------------|------------|---|
| Q Search                                                                        | Download Exc  | el                                                                               |                               |            |   |
| VC #61<br>sudit #6<br>332161010<br>SELDA STORE<br>DIV_Store_Mana;<br>DIV_Store1 | OBSERVATION   | DONE NC #62<br>Audit #6<br>C332161010<br>BELDA STOR<br>DIV_Store_M<br>DIV_Store2 | RE                            | DRAFT      |   |
| 🖌 View                                                                          | Record Action | Plan                                                                             | 🖌 View                        |            |   |
|                                                                                 | 1             | )<br>]                                                                           |                               |            |   |

| by Stella <u>Palunas-Gamand</u> from Chicago in 1946 in one minute on an IBM electric. As of 2005,<br>the world, according to The Guinness Book of World Records. Using the Dvorak Simplified<br>om for shorter <u>perid</u> |
|----------------------------------------------------------------------------------------------------|
|                                                                                                    |
|                                                                                                    |
|                                                                                                    |
|                                                                                                    |
|                                                                                                    |
|                                                                                                    |
| 1                                                                                                    |

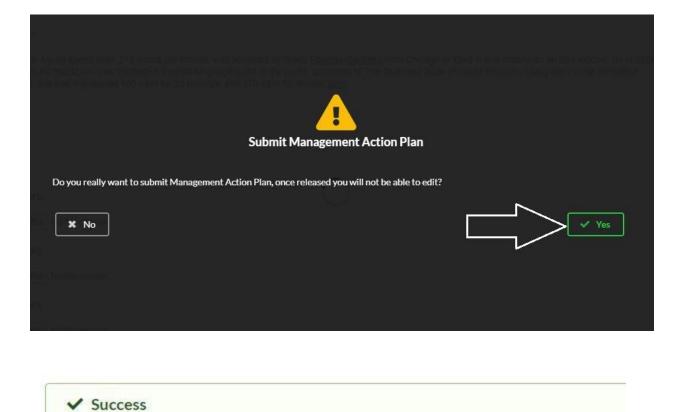

Management Action Plan Submitted

**19 |** Page

#### 8. Finding Management Response and recording adjoiner (Auditor)

After Submission of Management response from Audite, Auditors have to review the responses and submit adjoiners

To record Adjoiner the following steps needs to be followed

Goto Audit LIST -> Click on FILL AUDIT of the respective audit(if multiple audit present) -> ALL NON CONFORMANCES ->RECORD ADJOINER -> Type the Appropriate Adjoiner in the Given Text box 'ADJOINER' -> Click SUBMIT to submit the Adjoiner -> Confirm the Submission by clicking YES-> (Success message will be shown)

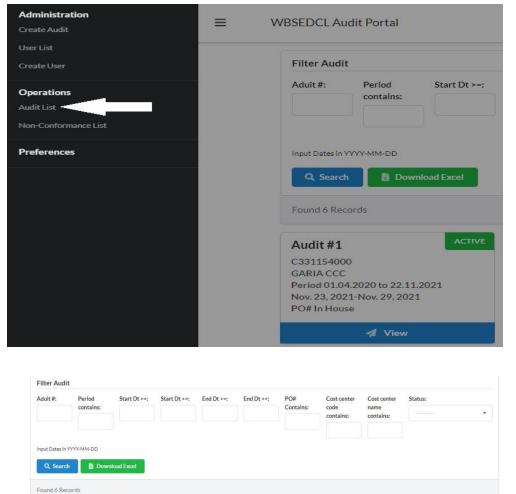

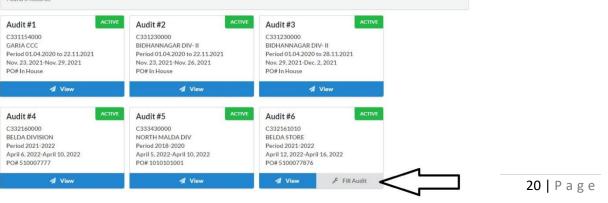

| #                                                                                                   |            | ACTIVE<br>STATUS | APRIL 12                      | , 2022-APRIL 16, 20 | 22         |
|----------------------------------------------------------------------------------------------------|------------|------------------|-------------------------------|---------------------|------------|
| Period : 2021-2022<br>PO# : 5100077876<br>Cost Center Id : C33<br>Cost Center Name :<br>Description | 32161010   |                  |                               |                     |            |
| Sample audit for s/w                                                                                | manual     |                  |                               |                     |            |
| All Non Conform                                                                                     | ances      |                  |                               |                     |            |
|                                                                                                    |            |                  |                               |                     |            |
|                                                                                                    |            |                  |                               |                     |            |
| ilter Non-C                                                                                         | onformance |                  |                               |                     |            |
| C #:                                                                                                | Audit #:   |                  | ost Center Code               | Cost Center Name    | Checklist: |
|                                                                                                    | 6          | Co               | ontains:                      | Contains:           | (2000)(00) |
|                                                                                                    |            |                  |                               |                     |            |
| Q Search                                                                                            | Download   | I Excel          |                               |                     |            |
|                                                                                                    |            |                  |                               |                     |            |
|                                                                                                    | rds        |                  |                               |                     |            |
| ound 2 Reco                                                                                         | 0.00       |                  |                               |                     |            |
| ound 2 Reco                                                                                         |            |                  |                               |                     |            |
| ound 2 Reco                                                                                         |            | DRAFT            | NC #61                        | ACTION_PLAN_SU      | BMITTED    |
| IC #62<br>udit #6                                                                                   |            | DRAFT            | Audit <b>#6</b>               |                     | BMITTED    |
| IC #62<br>udit #6<br>332161010                                                                      |            | DRAFT            | Audit <b>#6</b><br>C332161010 | 0                   | BMITTED    |
|                                                                                                    | E          | DRAFT            | Audit <b>#6</b>               | D<br>RE             | BMITTED    |

1 View

🚀 View

Record Observation

📕 Record Adjoiner

|               | at Action Plan(s)                                                                                                    |
|---------------|----------------------------------------------------------------------------------------------------|
| lanagemen     | t Action Plan(s)                                                                                                    |
| #53 PROPO     | April 13, 2022, 10:18 a.m. by 900                                                                                                    |
| Barbara Black | ping speed ever, 216 words per minute, was achieved by Stella Pajunas-Garnand from Chicago in 1946 in one minute on an IBM electric. As of 2005, writer<br>cburn was the fastest English language typist in the world, according to The Guinness Book of World Records. Using the Dvorak Simplified Keyboard, she h<br>50 wpm for 50 minutes, and 170 wpm for shorter perio                                                                                                    |
| dioiner       | <u>/</u>                                                                                                    |
| ljoiner: *    |                                                                                                    |
|               | ping speed ever, 216 words per minute, was achieved by Stella <u>Pajunas-Garnand</u> from Chicago in 1946 in one minute on an IBM electric. As of 2005,<br>a Blackburn was the fastest English language typist in the world                                                                                                    |
| G Submit      |                                                                                                    |
|               |                                                                                                    |
|               |                                                                                                    |
|               | g speed ever, 216 words per minute, was achieved by Stella Pajunas-Garnand from Chicago in 1946 in one minute on an IBM electric. As of 20<br>m was the fastest English language typist in the world, according to be Guinness Book of World Records. Using the Dvorak Simplified Keybo<br>vpm for 50 minutes, and 170 wpm for shorter perio                                                                                                    |
|               | Submit Adjoiner                                                                                                    |
| D             | o you really want to submit Management Action Plan, once released you will not be able to edit?                                                                                                    |
| r             |                                                                                                    |
|               | I X No The bar bar is the formula end of the state of the state of the st |
|               |                                                                                                    |
|               |                                                                                                    |
|               |                                                                                                    |
|               |                                                                                                    |
|               |                                                                                                    |
|               |                                                                                                    |

✓ Success Non Compliance Proposed

**22 |** Page

#### 9. Management Response Acceptance/Rejection (IA Department)

After submission of Adjoiner (if any) regarding the management response submitted by the auditee now Officials of Internal Audit Department will go through the raised issue and

Action plan. This will lead to 3 actions

- Accept both Non Conformance and Action Plan
   (Issue will be open and Auditee unit have to submit compliance report within stipulated time frame)
- 2) Accept Non Conformance but Reject Action Plan (Issue will be forwarded to Auditee unit with remarks of IA Department for resubmission of the Action plan)
- 3) Reject the Non Conformance

(The issue raised by the Auditor is rejected with Remarks further action will (if any) will be directed from the Internal audit Department and the NC will be shown as rejected)

All three options are shown in the screen shot below and have different color scheme and also triggers a target date for the further action taken by the Auditee/Auditor

| Accept Non-Compliance    | & Action Plan          |        |   |
|--------------------------|------------------------|--------|---|
| May                      | . ✓ 12                 | ✓ 2022 | ~ |
| Accept NC & Action Plan  | $\langle \neg$         |        |   |
| Accept Non-Compliance    | but reject Action Plan |        |   |
| Remarks:*                |                        |        |   |
|                          |                        |        |   |
|                          |                        |        |   |
|                          |                        |        |   |
|                          |                        |        |   |
|                          |                        |        | 1 |
| Accept NC but Reject Act |                        |        |   |
| Reject Non-Compliance    | N                      |        |   |
| Remarks: *               |                        |        |   |
|                          |                        |        |   |
|                          |                        |        |   |
|                          |                        |        |   |
|                          |                        |        |   |
|                          | 1                      |        |   |
| Reject Non Compliance    | $< \neg$               |        |   |
|                          |                        |        |   |
|                          |                        |        |   |

#### 10. Submission of Compliance regarding Issues raised (Auditee)

Auditee units have to submit Compliance within stipulated time frame after acceptance of both Non Conformance and Action Plan and to settle the raised issue regarding the auditee unit

To submit Compliance regarding audit issue for review Auditee have to follow the steps given below:

Goto Audit LIST -> Click on VIEW of the respective audit(if multiple audit present) -> ALL NON CONFORMANCES ->Record Compliance-> Submit the compliance in the given text box under Compliance-> Attach relevant documents (if any)->click SUBMIT ->Confirm Submission by clicking YES. (Success message will be shown)

#### N.B.

(First 3 steps are already shown in previous actions taken by the auditee/auditor units)

| Statu    | Reference:      | 28                              | Checklist: | Cost Center Name | Cost Center Code          | Audit #:         | C #:                         |
|----------|-----------------|---------------------------------|------------|------------------|---------------------------|------------------|------------------------------|
|          | •               |                                 |            | Contains:        | Contains:                 | 6                |                              |
|          |                 |                                 |            |                  |                           | Download Excel   | Q Search                     |
|          |                 |                                 |            |                  |                           |                  | ound 3 Records               |
| OPEN     |                 | NC #63                          | REJECTED   |                  | NC #62                    | COMPLANCE_REVIEW | IC #61                       |
|          |                 | Audit #6                        |            |                  | Audit #6                  |                  | udit #6                      |
|          |                 | C332161010                      |            |                  | C332161010                |                  | 332161010                    |
|          | agement         | BELDA STORE<br>DIV_Store_Manage |            |                  | BELDA STOR<br>DIV_Store_M | ement            | ELDA STORE<br>IV_Store_Manag |
|          | ogement.        | DIV_Store7                      |            | andgement        | DIV_Store2                | emene            | IV_Store1                    |
| npliance | 🖋 Record Compli | 🔺 View 🧳                        |            | 🖌 View           |                           | 1 View           | 4                            |
| 7        |                 |                                 |            |                  |                           |                  |                              |
|          |                 |                                 |            |                  |                           |                  |                              |
|          |                 |                                 |            |                  |                           |                  |                              |
|          |                 |                                 |            |                  |                           |                  |                              |
|          |                 |                                 |            |                  |                           |                  |                              |

| Compliance Target Date: M | ay 12, 2022                                                                                                    |
|---------------------------|----------------------------------------------------------------------------------------------------|
| Compliance                |                                                                                                    |
|                           | ever, 216 words per minute, was achieved by Stella <u>Pajunas-Garnand</u> from Chicago in 1946 in one minute on an IBM electric. As of 2005, wi<br>he fastest English language typist in the world, according to The Guinness Book of World Records. Using |
| tachment #1:              |                                                                                                    |
| Choose File No file ch    | isen                                                                                                    |
| ttachment #2:             |                                                                                                    |
| Choose File No file ch    | isen                                                                                                    |
| ttachment #3:             |                                                                                                    |
| Choose File No file ch    | isen                                                                                                    |
|                           |                                                                                                    |
| B Submit                  |                                                                                                    |

| panyes<br>assessi byoing an een even de<br>bara Blückhauft ogs (he fan | te voore per minute, was come ved to Stella Pagnas, Gamano from Chroago in<br>English te glob je types in the word, accention to The Goldmans Book of the<br>Submit Compliance for Review |                     |
|------------------------------------------------------------------------|----------------------------------------------------------------------------------------------------|---------------------|
| Do you really wa                                                       | nt to submit Compliance for Review, once submitted you will not be able to edit?                                                                                                    | Yes Ves             |
| oode File   Na file ondoon                                             |                                                                                                    | <b>25  </b> P a g e |

#### 11. Compliance Review and Acceptance (Internal Audit Department)

After submission of Compliance report by the auditee units regarding the issue raised, Intearnla Auidotr Department now have to review the compliance and either accept or reject the submitted compliance. If accepted the Issue will be **COMPLIED** else the auditee have to resubmite the Compliance report (Follow Sl. No. 10)

The following steps needs to be followed:

Goto Audit LIST -> Click on VIEW of the respective audit(if multiple audit present) -> ALL NON CONFORMANCES ->REVIEW COMPLIANCE-> ACCEPT or REJECT the compliance with Remarks-> Confirm Submission by clicking YES. (Success message will be shown)

#### N.B.

- 1. First 3 steps are already shown in previous actions taken by the auditee/auditor units
- 2. If rejected the Auditee unit have to resubmit the compliance and follow Steps in Sl. No. 10

| C#: Audit #:                      | Cost Center Code<br>Contains: | Cost Center Name<br>Contains: | Checklist:               | Reference:      | Status: |
|-----------------------------------|-------------------------------|-------------------------------|--------------------------|-----------------|---------|
| Q Search Downloa                  | d Excel                       |                               |                          |                 |         |
| ound 3 Records                    |                               |                               |                          |                 |         |
| C #61 COMPLAN                     | NC #62                        | F                             | EJECTED NC #63           | COMPLANCE_R     | EVIEW   |
| udit <mark>#6</mark><br>332161010 | Audit #6<br>C332161010        | 1                             | Audit #6<br>C3321610     | 10              |         |
| ELDA STORE                        | BELDA STOP                    | RE                            | BELDA STO                | DRE             |         |
| IV_Store_Management<br>IV_Store1  | DIV_Store_N<br>DIV_Store2     | lanagement                    | DIV_Store_<br>DIV_Store7 | Management,     |         |
| -<br>View 🗲 Review Co             |                               | 🖌 View                        | A View                   | 📕 Review Compli | ance    |
|                                   |                               |                               |                          | Δ               |         |
|                                   | 4                             |                               |                          | 4 6             |         |
|                                   |                               |                               |                          |                 |         |
|                                   |                               |                               |                          |                 |         |
|                                   |                               |                               |                          |                 |         |
|                                   |                               |                               |                          |                 |         |
|                                   |                               |                               |                          |                 |         |
|                                   |                               |                               |                          |                 |         |

| Management Action Plan(s)                      |     |
|------------------------------------------------|-----|
| #56 ACCEPTED April 27, 2022, 10:23 a.m. by 900 |     |
| 500000000000000000000000000000000000000        |     |
| Adjoiner                                       |     |
| ОК                                             |     |
| Compliance Target Date: May 12, 2022           |     |
| 15 Days Remaning                               |     |
| Compliance(s)                                  |     |
| #43 PROPOSED April 27, 2022, 10:35 a.m. by 900 |     |
| X0000000000000000000000000000000000000         |     |
| Compliance Review                              |     |
| Remarks: *                                     |     |
|                                                |     |
|                                                |     |
|                                                |     |
| Reject                                         |     |
|                                                |     |
|                                                |     |
|                                                |     |
| ompliance(s)                                   |     |
| #43 PROPOSED April 27, 2022, 10:35 a.m. by     |     |
| Accept/Reject Compliance Review                |     |
| Do you really want to save?                    |     |
| menter * No                                    | Yes |
|                                                |     |
|                                                |     |
|                                                |     |
|                                                |     |

#### 12. Audit State Management (internal Audit Department)

Once an Audit is created it will be in Active State until Internal Audit Department chooses to Close it depending upon Compliance done for all the raised audit Issues or some other unavoidable reason which forces the Audit to be closed. However State of Audit can only be changed once and cannot be reverted back to Active.

There are 3 Audit state present in the system (shown below):

- 1) Created: The state before commencement of Audit
- 2) Active: The State after commencement of Audit till its closure

3) Closed: The state after closure of the audit report

| Manage Audit State                                                                                                    |        |                                          |   |
|----------------------------------------------------------------------------------------------------|--------|------------------------------------------|---|
| #4                                                                                                    | ACTIVE | APRIL 6, 2022-APRIL 10, 2022<br>DURATION |   |
| Period : 2021-2022<br>PO# : 510007777<br>Cost Center Id : C332160000<br>Cost Center Name : BELDA DIVISION<br>Description<br>Sample audit creation |        |                                          |   |
| New state: *                                                                                                    |        |                                          |   |
| Active                                                                                                    |        |                                          | × |
| Created                                                                                                    |        |                                          |   |
| Active                                                                                                    |        |                                          |   |
| Closed                                                                                                    |        |                                          |   |

#### 13. Audit Report Closure Process (internal Audit Department)

An audit report can only be closed by the Internal Audit Department. To close any audit report Audit state must be changed to CLOSED.

To Change the Audit State following steps to be followed:

Goto AUDIT LIST -> Click ON MANAGE AUDIT STATE of the respective audit (if multiple audit present) -> Click on the Drop down box marked as NEW STATE ->Select CLOSED->Click on the SAVE button. (Success message will be shown)

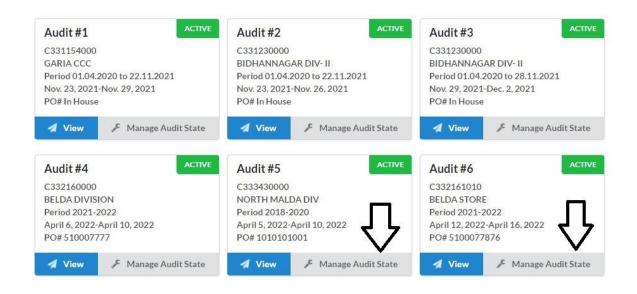

| #4                                | ACTIVE | APRIL 6, 2022-APRIL 10, 2022 |   |
|-----------------------------------|--------|------------------------------|---|
| ID                                | STATUS | DURATION                     |   |
| Period : 2021-2022                |        |                              |   |
| PO#:510007777                     |        |                              |   |
| Cost Center Id : C332160000       |        |                              |   |
| Cost Center Name : BELDA DIVISION |        |                              |   |
| Description                       |        |                              |   |
| Sample audit creation             |        |                              |   |
| New state: *                      |        |                              |   |
| Active                            |        |                              | × |
| Created                           |        |                              |   |
| Active                            |        |                              |   |
| Closed                            |        |                              |   |

| # 6<br>ID                                     | ACTIVE | APRIL 12, 2022-APRIL 16, 2022<br>DURATION |   |
|-----------------------------------------------|--------|-------------------------------------------|---|
| Period : 2021-2022                            |        |                                           |   |
| PO#:5100077876                                |        |                                           |   |
| Cost Center Id: C332161010                    |        |                                           |   |
| Cost Center Name : BELDA STORE<br>Description |        |                                           |   |
| Description                                   |        |                                           |   |
| Sample audit for s/w manual                   |        |                                           |   |
| New state: *                                  |        |                                           |   |
| Closed                                        |        |                                           | × |
|                                               |        |                                           |   |
| B Save                                        |        |                                           |   |

✓ Success Audit #5 State Changed

#### 14. Audit Filter (All)

Audit Filter can be use to search a particular audit or multiple audits based on the search criteria like;

- a) Audit No.
- b) Period
- c) Start Date and End Date
- d) PO number of Audit
- e) Cost center code (Auditee unit)
- f) Cost center name (Auditee unit)
- g) Status of Audit (i.e. Created, Active, Closed)

One or multiple field can be populated and Audit details can be found after clicking the SEARCH button . An Excel file can also be downloaded by clicking the DOWNLOAD EXCEL button

| duit#:                      | Period<br>contains: | Start Dt >=: | Start Dt <=: | End Dt >=: | End Dt <=: | PO#<br>Contains: | Cost center<br>code<br>contaíns: | Cost center<br>name<br>contains: | Status: |
|-----------------------------|---------------------|--------------|--------------|------------|------------|------------------|----------------------------------|----------------------------------|---------|
| ut Dates in YY<br>Q. Search | YYY-MM-DD           | Noad Excel   |              |            |            |                  |                                  |                                  |         |

#### **15. Creating External Users (Internal Audit Department)**

External Users needs to be created for empanelled Outsourced Audit firms for their access to the Internal Audit Portal. These users can only be created by Internal Audit Department. After User Creation credentials will be shared with the Outsourced Firms for their use.

To Create an External user following steps needs to be followed

Click on the Menu Goto CREATE USER -> A new form will be opened -> Fill all the Fields with proper information-> Click on the SAVE button. (Success message will be shown)

N.B. The Username and Password for every External user must be saved and shared with extreme security as this will be only credentials for the Outsourced Audit firm to access the portal

| Administration<br>Create Audit                   | ≡ w | BSEDCL Audit Portal |
|--------------------------------------------------|-----|---------------------|
| User List<br>Create User                         |     | Welcome             |
| Operations<br>Audit List<br>Non-Conformance List |     |                     |
| Preferences                                      |     |                     |
|                                                  |     |                     |
|                                                  |     |                     |
|                                                  |     |                     |
|                                                  |     |                     |
|                                                  |     |                     |
|                                                  |     |                     |

■ WBSEDCL Audit Portal

| Create External User                |  |
|-------------------------------------|--|
| Username: "                         |  |
| External_User_1                     |  |
| First name: *                       |  |
| External                            |  |
| Last name: *                        |  |
| User                                |  |
| Email: *                            |  |
| externaluser1@internalauditmail.com |  |
| Mobile number: *                    |  |
|                                     |  |
| Company: *                          |  |
| Outsourced Audit Firm & Co          |  |
| Password: *                         |  |
|                                     |  |
| Retype password: "                  |  |
|                                     |  |

✓ Success

User External\_User\_1 Created

()

#### 16. Viewing User List, Changing Password, Editing, Activation/Deactivation of Users

List of Active users (Internal and External) can be viewed in user list. Edit, Activate/Deactivate and Password change option (External User) are available in Actions section.

To view and execute the above mentioned action the following steps to be followed

Click on the Menu Goto USER LIST -> A Page containing all the active users with their details will be opened -> Click on the ACTION button for any particular user to perform EDIT, Activate/Deactivate, Change Password action.

N.B. Password change, Activate/Deactivate and Edit Actions will be required for External Users

| Administration                                   | WBSEDCL Audit         | : Portal             |                            |                            |                         |                  |
|--------------------------------------------------|-----------------------|----------------------|----------------------------|----------------------------|-------------------------|------------------|
| User List<br>Create User                         | Filter Users          |                      |                            |                            |                         |                  |
| Operations<br>Audit List<br>Non-Conformance List | Username<br>contains: | Company<br>contains: | Mobile number<br>contains: | Email address<br>contains: | First name<br>contains: | Last n<br>contai |
| Preferences                                      | Q, Search             | 🖹 Download           | l Excel                    |                            |                         |                  |
|                                                  | Found 11 Reco         | rds                  |                            |                            |                         |                  |
|                                                  | 90014269              |                      |                            | 0010461                    |                         | ACTIVE           |
|                                                  |                       |                      |                            |                            |                         |                  |
|                                                  | A View                | <b>₽</b> Actio       | ns                         | 🖪 View                     |                         |                  |
|                                                  | 90016450<br>INTERNAL  | 1                    |                            | 0009578<br>INTERNAL        |                         | ACTIVE           |
|                                                  | 🖌 View                | ► Actio              | ns                         | 🖪 View                     | F Actions               |                  |

| INTERNAL                                    | BDDRCA2022 ACT               |
|---------------------------------------------|------------------------------|
| WBSEDCL                                     | BDDR CA<br>DCL               |
|                                             | bddrca2022@internalaudit.com |
| View Actions                                | View Actions                 |
| External_User_1                             |                              |
| External User<br>Dutsourced Audit Firm & Co |                              |
| externaluser1@internalauditmail.com         |                              |
|                                             |                              |

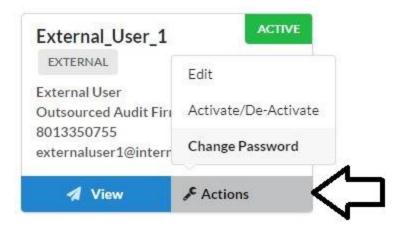